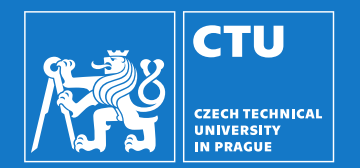

# Robotics: Introduction to perception

Vladimír Petrík vladimir.petrik@cvut.cz 23.10.2023

# What is image?

▶ Camera connected to computer produces images

 $\blacktriangleright$  Image is array of numbers<sup>1</sup>

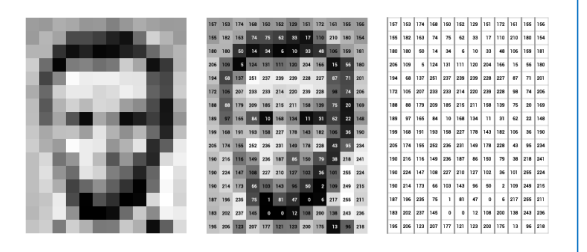

 $^1$ lmages are from: <https://ai.stanford.edu/~syyeung/cvweb/tutorial1.html>

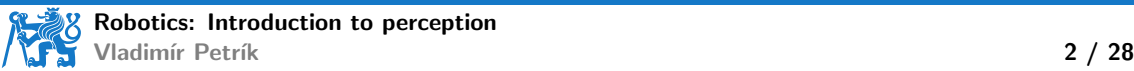

# What is image?

▶ Camera connected to computer produces images

 $\blacktriangleright$  Image is array of numbers<sup>1</sup>

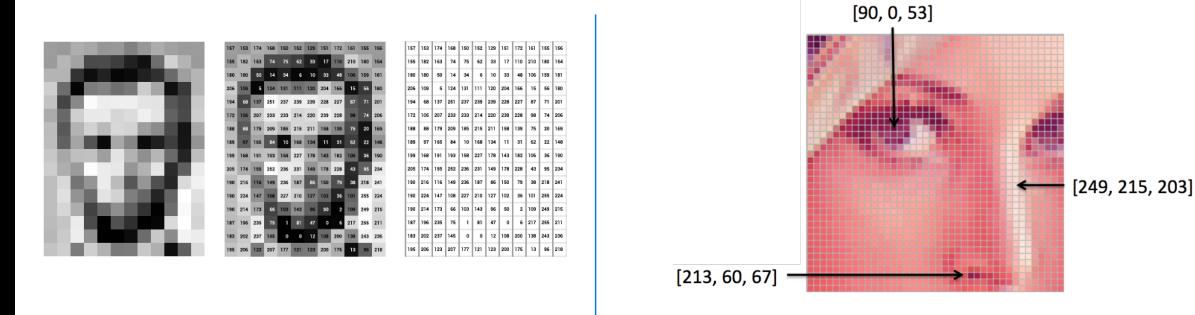

 $^1$ lmages are from: <https://ai.stanford.edu/~syyeung/cvweb/tutorial1.html>

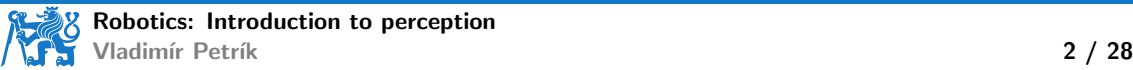

### How is the image formed?

- ▶ Perspective camera
	- $\triangleright$  pinhole camera model<sup>2</sup>
	- ▶ projects spatial point  $\boldsymbol{x}_c$  into image point  $\boldsymbol{u} = \begin{pmatrix} u & v \end{pmatrix}^\top$  by intersecting
		- $\blacktriangleright$  image plane and
		- $\blacktriangleright$  the line connecting  $x_c$  with the projection center
	- $\blacktriangleright$  all points on a ray project to the same pixel

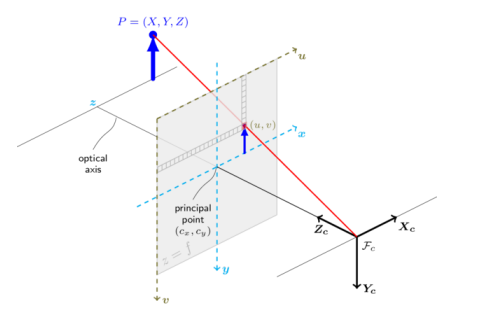

 $^2$ <docs.opencv.org>

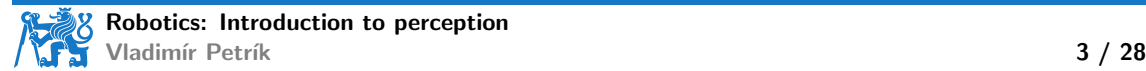

### How is the image formed?

- ▶ Perspective camera
	- $\triangleright$  pinhole camera model<sup>2</sup>
	- ▶ projects spatial point  $\boldsymbol{x}_c$  into image point  $\boldsymbol{u} = \begin{pmatrix} u & v \end{pmatrix}^\top$  by intersecting
		- $\blacktriangleright$  image plane and
		- $\blacktriangleright$  the line connecting  $x_c$  with the projection center
	- ▶ all points on a ray project to the same pixel

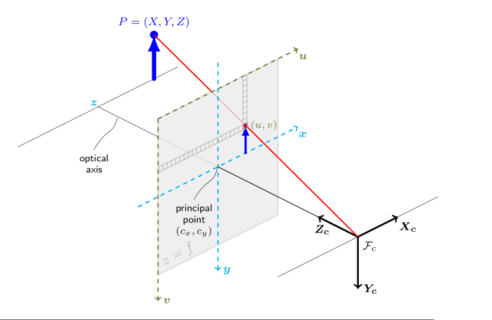

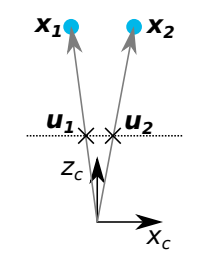

#### $^2$ <docs.opencv.org>

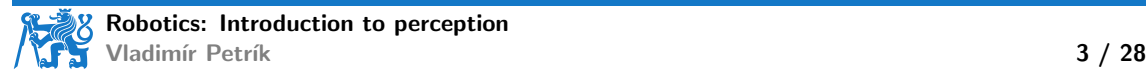

 $\blacktriangleright u_H = Kx_c$ 

 $\blacktriangleright$   $\boldsymbol{u}_H$  is pixel in homogeneous coordinates

 $\blacktriangleright$  if  $\bm{u}_H = \begin{pmatrix} u_H & v_H & w_H \end{pmatrix}^\top$ , then pixel coordinates are  $\begin{pmatrix} u_H/w_H & v_H/w_H \end{pmatrix}^\top$ 

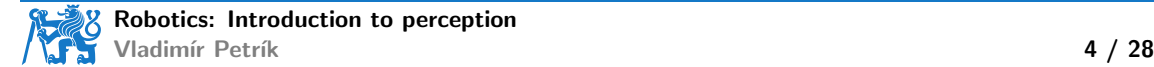

 $\blacktriangleright u_H = Kx_c$ 

- $\blacktriangleright$   $\boldsymbol{u}_H$  is pixel in homogeneous coordinates
- $\blacktriangleright$  if  $\bm{u}_H = \begin{pmatrix} u_H & v_H & w_H \end{pmatrix}^\top$ , then pixel coordinates are  $\begin{pmatrix} u_H/w_H & v_H/w_H \end{pmatrix}^\top$

 $\blacktriangleright$  alternatively, we can represent it as:  $\lambda\left(u,v,1\right)^{\top}=K\boldsymbol{x}_{c}$ 

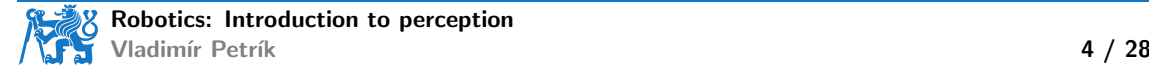

 $\blacktriangleright u_H = Kx_c$ 

 $\blacktriangleright$   $\boldsymbol{u}_H$  is pixel in homogeneous coordinates

 $\blacktriangleright$  if  $\bm{u}_H = \begin{pmatrix} u_H & v_H & w_H \end{pmatrix}^\top$ , then pixel coordinates are  $\begin{pmatrix} u_H/w_H & v_H/w_H \end{pmatrix}^\top$ 

 $\blacktriangleright$  alternatively, we can represent it as:  $\lambda\left(u,v,1\right)^{\top}=K\boldsymbol{x}_{c}$ 

 $\blacktriangleright$  K is camera matrix

$$
\blacktriangleright K = \begin{pmatrix} f_x & 0 & c_x \\ 0 & f_y & c_y \\ 0 & 0 & 1 \end{pmatrix}
$$

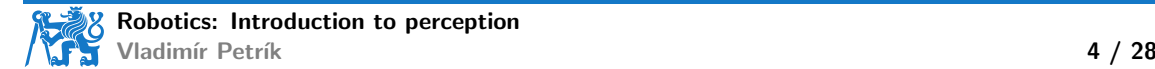

 $\blacktriangleright u_H = Kx_c$ 

 $\blacktriangleright$   $\boldsymbol{u}_H$  is pixel in homogeneous coordinates

 $\blacktriangleright$  if  $\bm{u}_H = \begin{pmatrix} u_H & v_H & w_H \end{pmatrix}^\top$ , then pixel coordinates are  $\begin{pmatrix} u_H/w_H & v_H/w_H \end{pmatrix}^\top$ 

 $\blacktriangleright$  alternatively, we can represent it as:  $\lambda\left(u,v,1\right)^{\top}=K\boldsymbol{x}_{c}$ 

 $\blacktriangleright$  K is camera matrix

$$
K = \begin{pmatrix} f_x & 0 & c_x \\ 0 & f_y & c_y \\ 0 & 0 & 1 \end{pmatrix}
$$
  
what does  $\lambda$  represent?

 $\blacktriangleright u_H = Kx_c$ 

- $\blacktriangleright$   $\boldsymbol{u}_H$  is pixel in homogeneous coordinates
- $\blacktriangleright$  if  $\bm{u}_H = \begin{pmatrix} u_H & v_H & w_H \end{pmatrix}^\top$ , then pixel coordinates are  $\begin{pmatrix} u_H/w_H & v_H/w_H \end{pmatrix}^\top$

 $\blacktriangleright$  alternatively, we can represent it as:  $\lambda\left(u,v,1\right)^{\top}=K\boldsymbol{x}_{c}$ 

 $\blacktriangleright$  K is camera matrix

 $\blacktriangleright$  K =  $\sqrt{ }$  $\mathcal{L}$  $f_x$  0  $c_x$ 0  $f_y$   $c_y$ 0 0 1  $\setminus$  $\overline{1}$ 

 $\blacktriangleright$  what does  $\lambda$  represent?

 $\blacktriangleright$   $\lambda$  is non-zero real number

- if you know  $\lambda$  value, you can compute Cartesian coordinate  $\boldsymbol{x} = \lambda K^{-1}\boldsymbol{u}$
- $\triangleright$  otherwise, only ray is computable

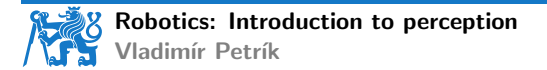

 $\blacktriangleright u_H = Kx_c$ 

- $\blacktriangleright$   $\boldsymbol{u}_H$  is pixel in homogeneous coordinates
- $\blacktriangleright$  if  $\bm{u}_H = \begin{pmatrix} u_H & v_H & w_H \end{pmatrix}^\top$ , then pixel coordinates are  $\begin{pmatrix} u_H/w_H & v_H/w_H \end{pmatrix}^\top$

 $\blacktriangleright$  alternatively, we can represent it as:  $\lambda\left(u,v,1\right)^{\top}=K\boldsymbol{x}_{c}$ 

 $\blacktriangleright$  K is camera matrix

 $\blacktriangleright$  K =  $\sqrt{ }$  $\mathcal{L}$  $f_x$  0  $c_x$ 0  $f_y$   $c_y$ 0 0 1  $\setminus$  $\overline{1}$ 

 $\blacktriangleright$  what does  $\lambda$  represent?

- $\blacktriangleright$   $\lambda$  is non-zero real number
- ▶ if you know  $\lambda$  value, you can compute Cartesian coordinate  $\bm{x} = \lambda K^{-1} \bm{u}$
- $\triangleright$  otherwise, only ray is computable

▶ how to find K from points?

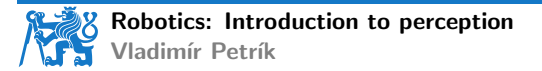

#### What we can study on images?

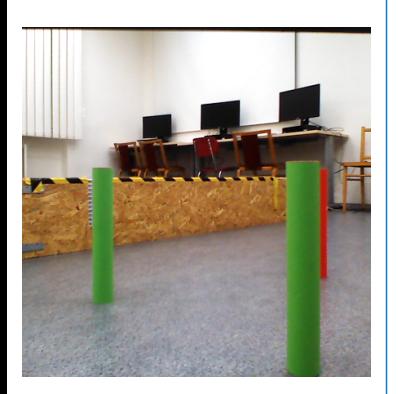

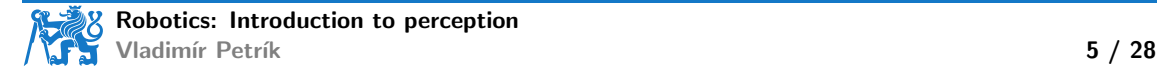

#### What we can study on images?

▶ Segmentation masks (where are the objects of interest)

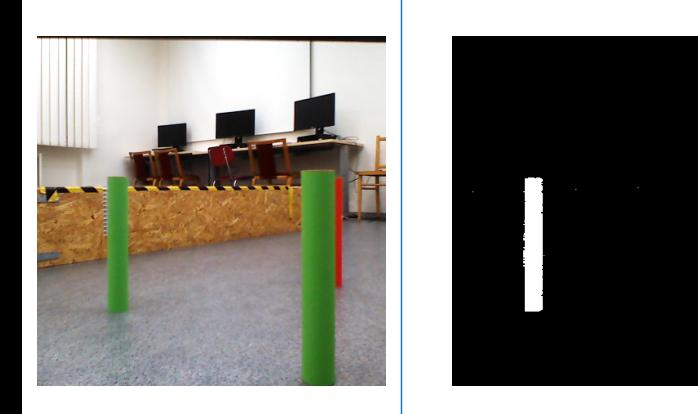

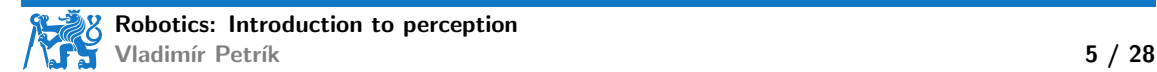

# What we can study on images?

▶ Segmentation masks (where are the objects of interest) ▶ Objects classification (labeling)

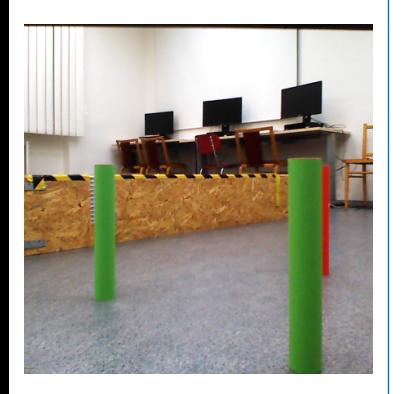

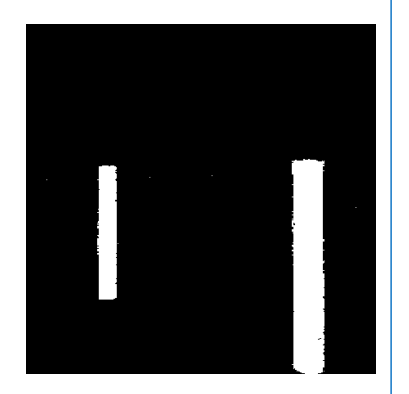

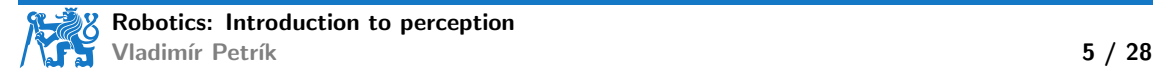

- $\blacktriangleright$  Thresholding
	- ▶ RGB pixel values for coordinates  $u: I_{RGB}(u)$

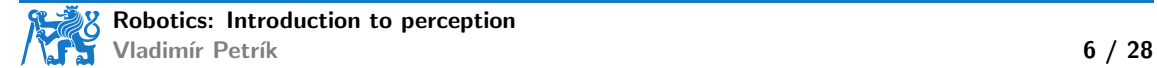

 $\blacktriangleright$  Thresholding

RGB pixel values for coordinates  $u: I_{RGB}(u)$ 

• 
$$
M(\mathbf{u}) = 1
$$
, if  $I_{RGB}(\mathbf{u}) = (0 \ 255 \ 0)^T$ ?

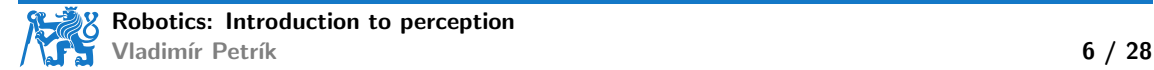

 $\blacktriangleright$  Thresholding

RGB pixel values for coordinates  $u: I_{RGB}(u)$ 

$$
M(\mathbf{u}) = 1, \text{ if } I_{\text{RGB}}(\mathbf{u}) = \begin{pmatrix} 0 & 255 & 0 \end{pmatrix}^\top?
$$

$$
M(u) = 1, \text{ if } \tau_l < I_{\text{RGB}}(u) < \tau_u, \text{ for all channels}
$$

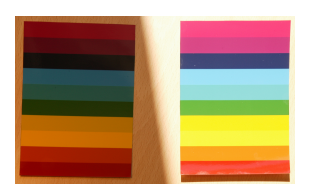

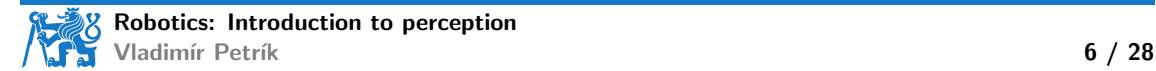

 $\blacktriangleright$  Thresholding

- ▶ RGB pixel values for coordinates  $u: I_{RGB}(u)$
- ▶  $M(u) = 1$ , if  $I_{RGB}(u) = (0 255 0)^T$ ?
- $\blacktriangleright M(\boldsymbol{u}) = 1$ , if  $\tau_l < I_{\sf RGB}(\boldsymbol{u}) < \tau_u$ , for all channels

$$
\blacktriangleright M(\mathbf{u}) = 1, \text{ if } \varphi_l < I_{\text{HSV}}(\mathbf{u}) < \varphi_u \text{, for all channels}
$$

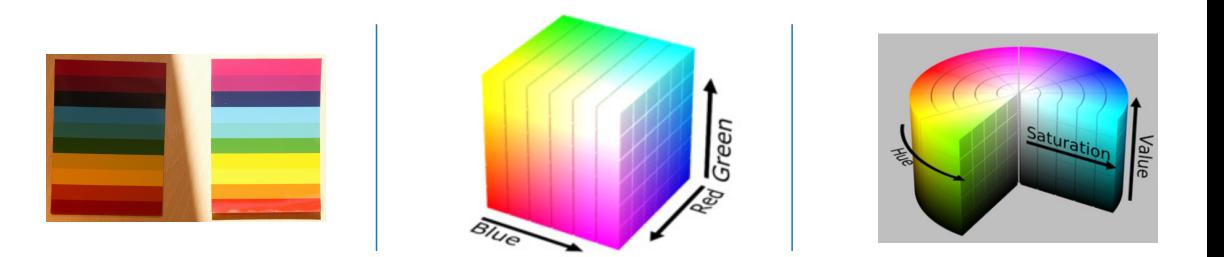

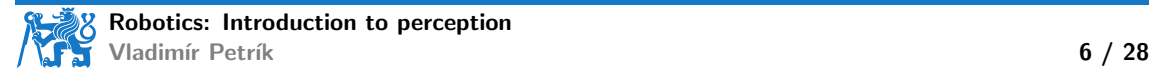

 $\blacktriangleright$  Thresholding

- ▶ RGB pixel values for coordinates  $u: I_{RGB}(u)$
- ▶  $M(u) = 1$ , if  $I_{RGB}(u) = (0 255 0)^T$ ?
- $\blacktriangleright M(u) = 1$ , if  $\tau_l < I_{RGB}(u) < \tau_u$ , for all channels
- $\blacktriangleright M(u) = 1$ , if  $\varphi_i < I_{\text{HSV}}(u) < \varphi_u$ , for all channels

▶ Post-processing

- ▶ compute connected components
- ▶ remove small or deformed segments
- ▶ assign label based on thresholds

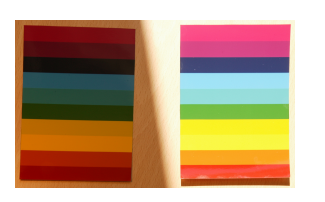

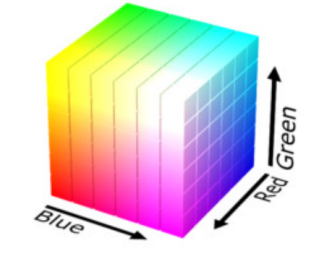

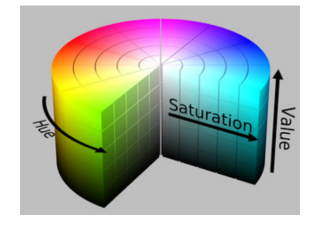

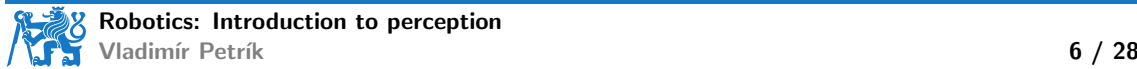

 $\blacktriangleright$  Neural Network (e.g. Mask R-CNN)

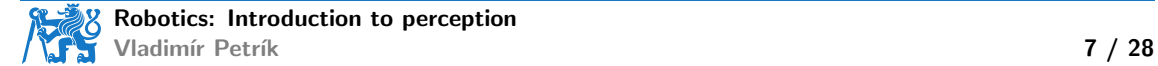

- ▶ Neural Network (e.g. Mask R-CNN)
- ▶ Training inputs:
	- ▶ dataset of images, masks and labels, or

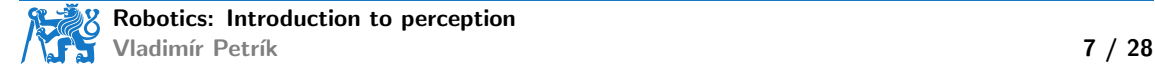

- ▶ Neural Network (e.g. Mask R-CNN)
- ▶ Training inputs:
	- ▶ dataset of images, masks and labels, or
	- ▶ dataset of known 3D objects (meshes)

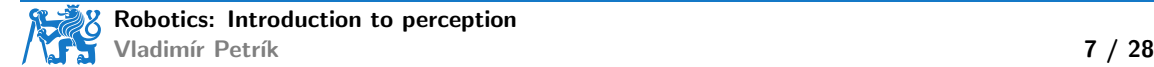

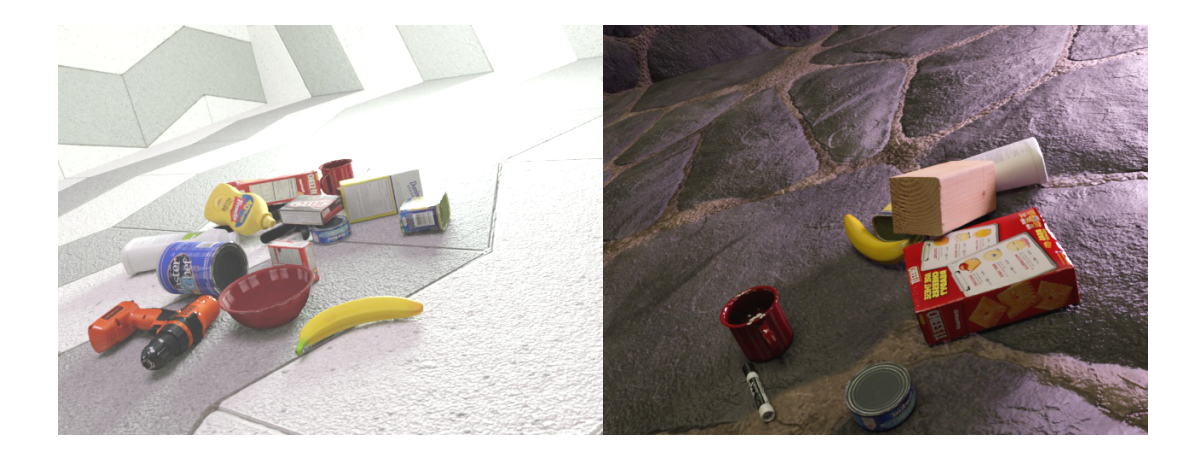

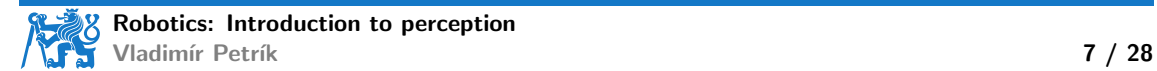

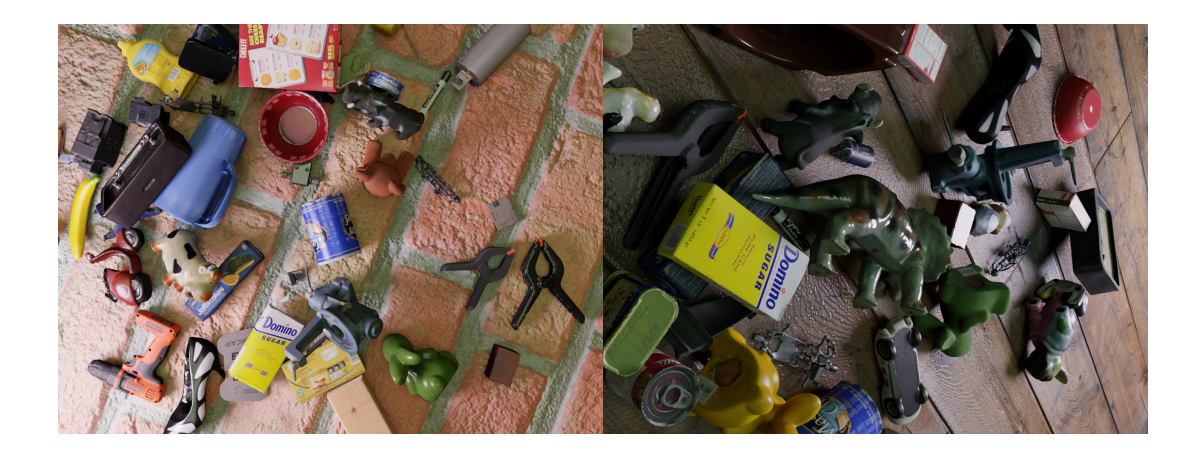

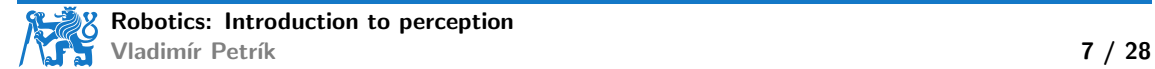

- ▶ Neural Network (e.g. Mask R-CNN)
- ▶ Training inputs:
	- ▶ dataset of images, masks and labels, or
	- ▶ dataset of known 3D objects (meshes)
	- $\triangleright$  quality depends on the training data (augumentations)

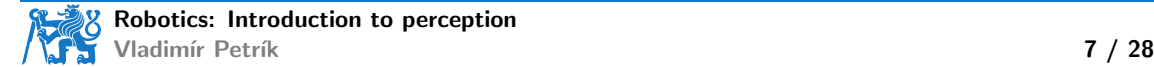

- ▶ Neural Network (e.g. Mask R-CNN)
- ▶ Training inputs:
	- ▶ dataset of images, masks and labels, or
	- ▶ dataset of known 3D objects (meshes)
	- $\triangleright$  quality depends on the training data (augumentations)
- **•** Inference:
	- $\blacktriangleright$  Input: image
	- $\triangleright$  Output: segmentation mask, bounding box, label, and confidence

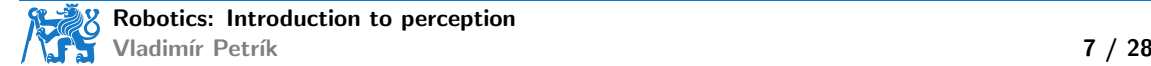

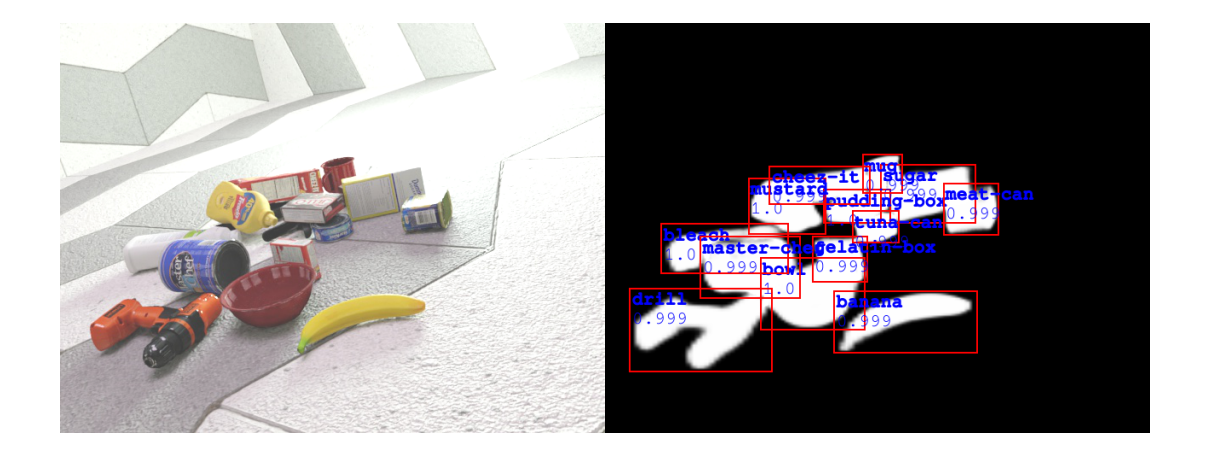

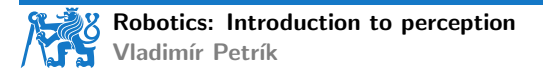

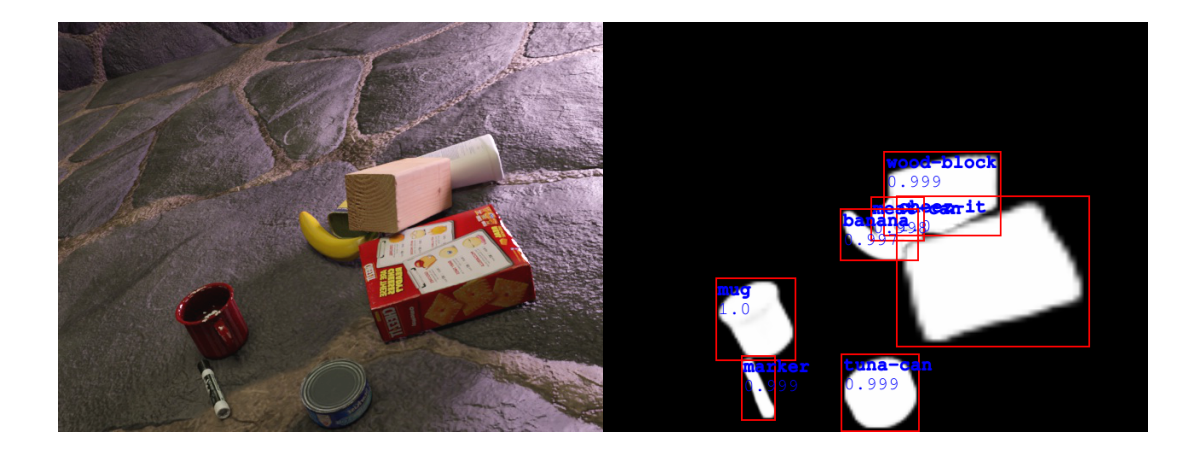

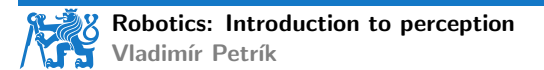

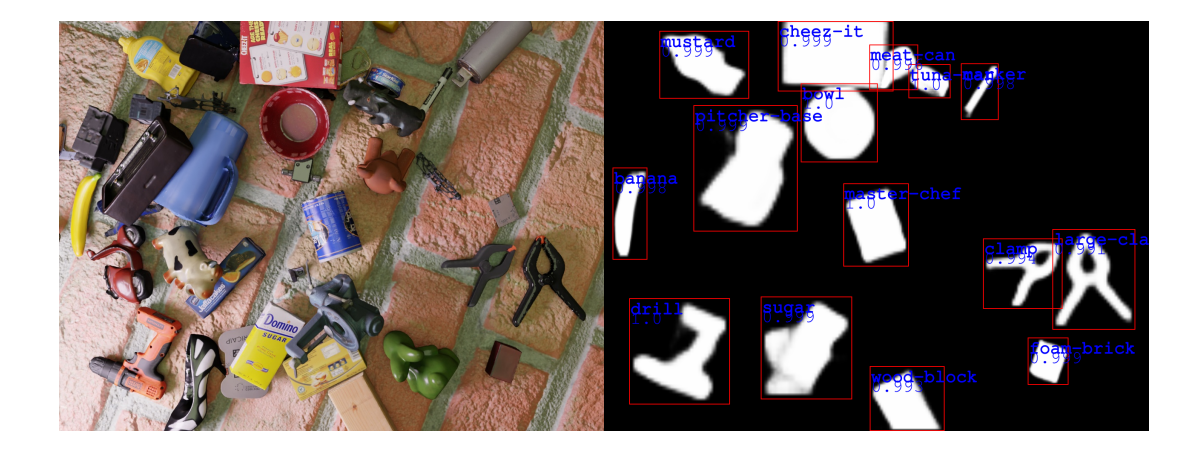

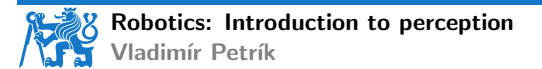

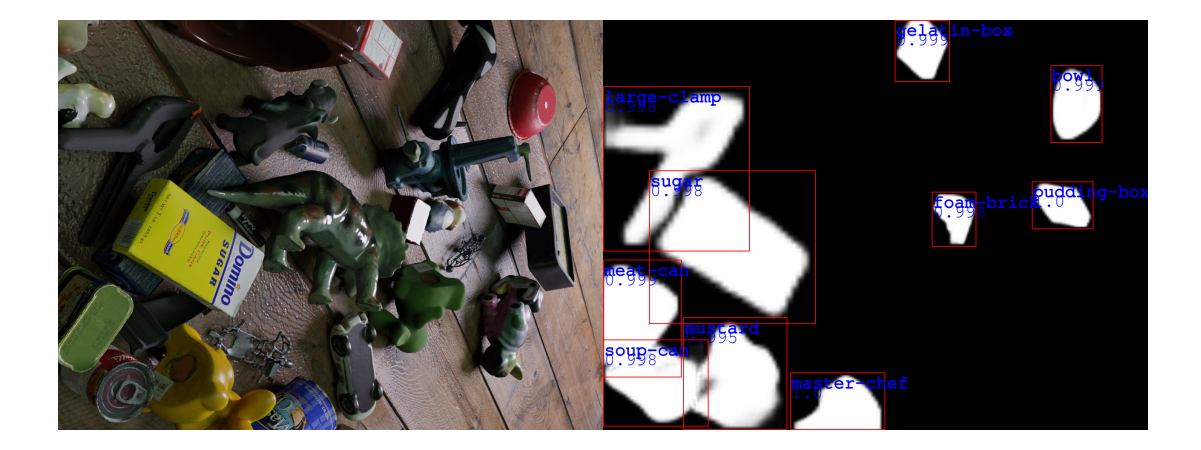

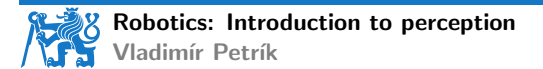

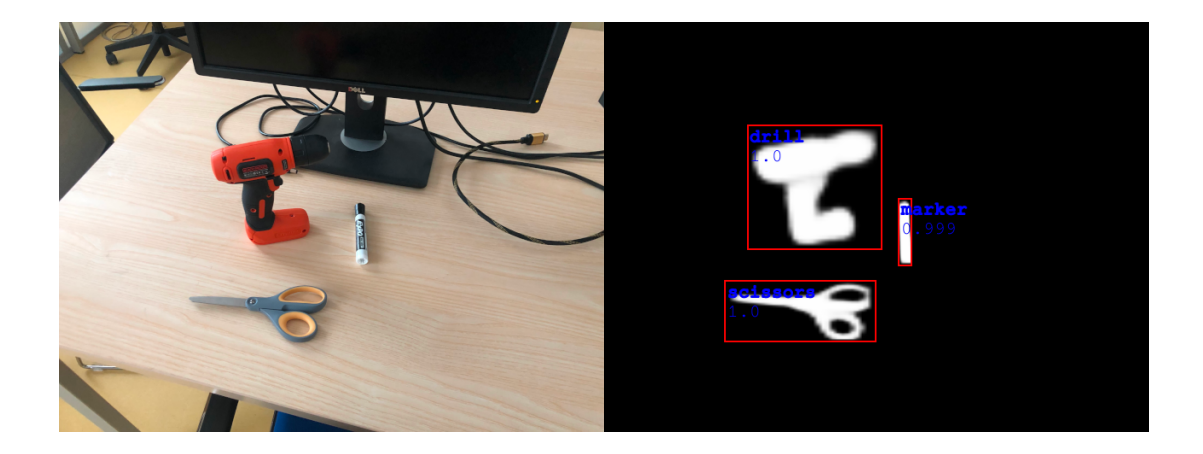

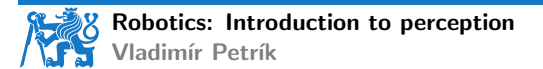

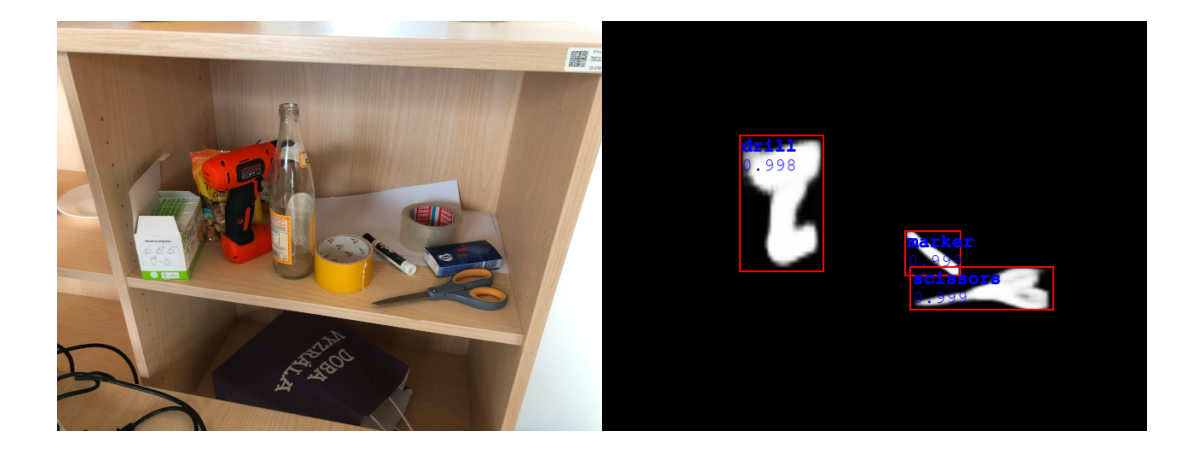

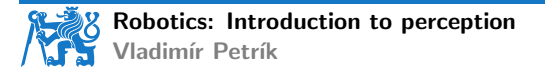

# Segmentation masks without re-training

- ▶ Segment Anything Model (SAM)
	- $\triangleright$  segment any object, in any image, with a single click
	- dataset of 10M images, 1B masks

#### Universal segmentation model

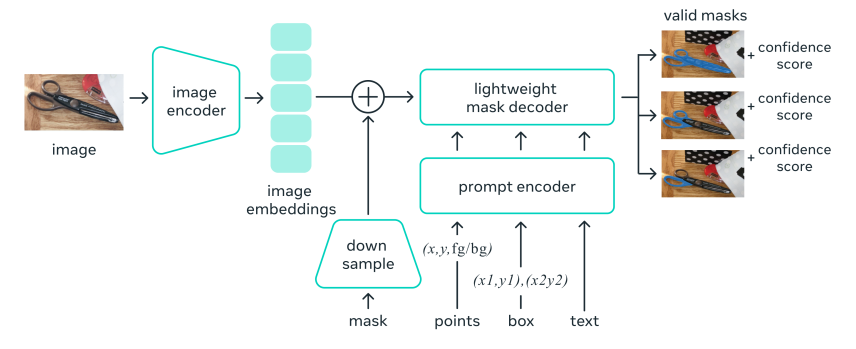

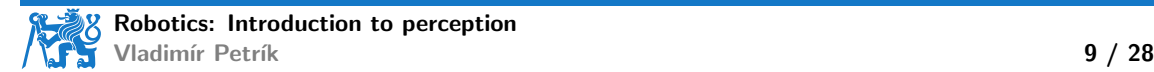

#### SAM results

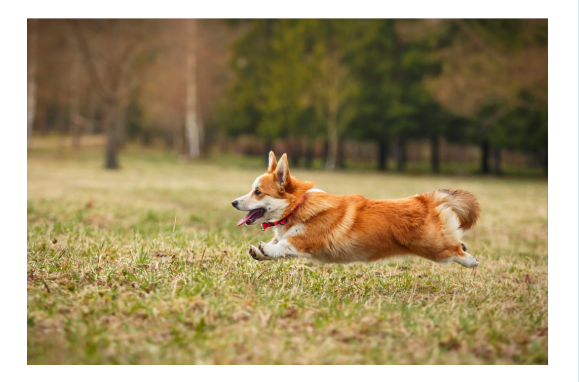

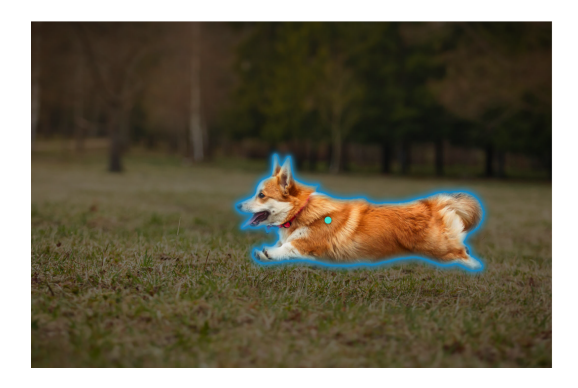

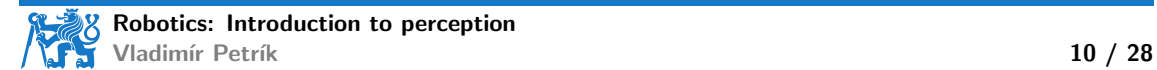

#### SAM results

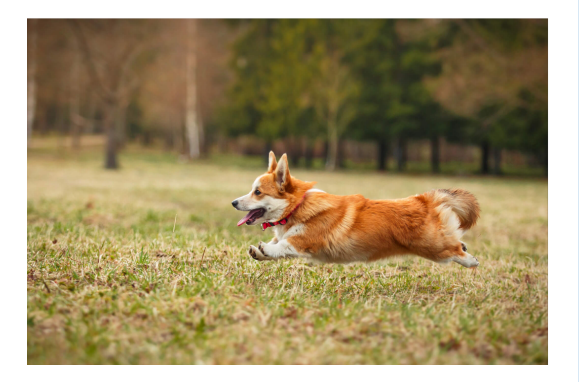

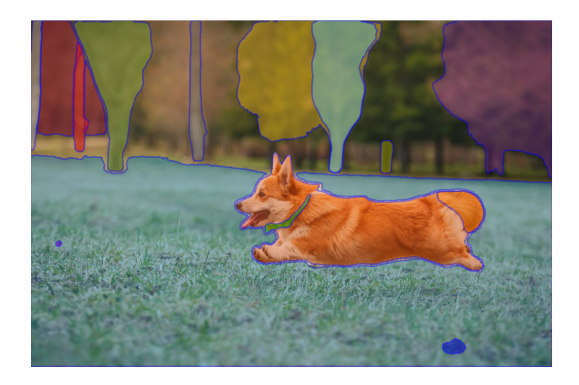

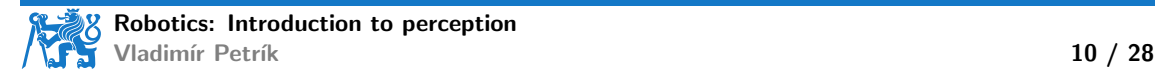

#### SAM results

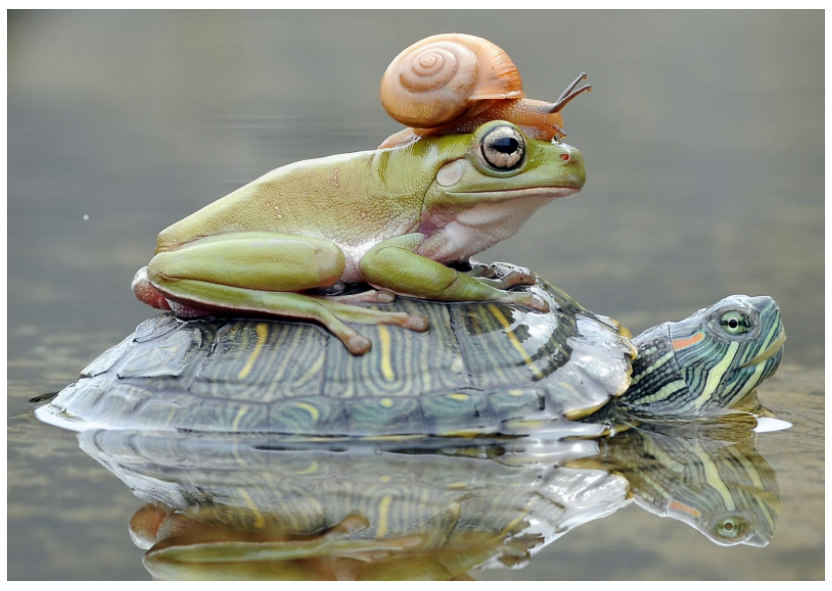

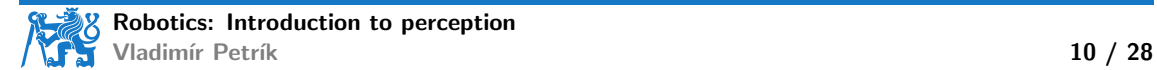
#### SAM results

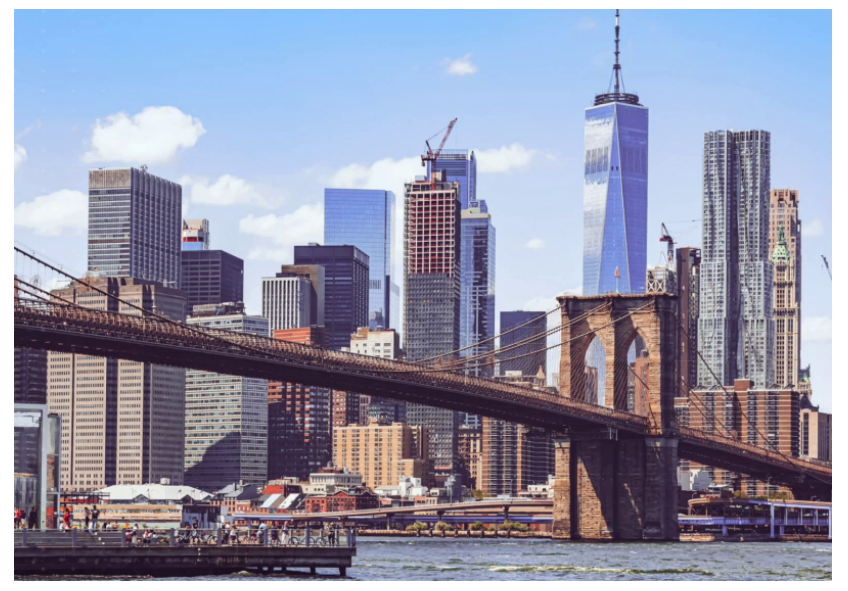

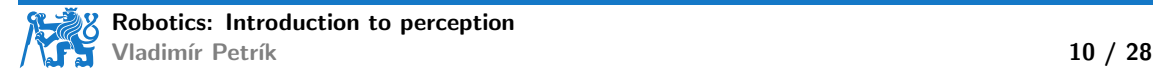

### **Segmentation**

▶ Segmentation finds objects in image

- ▶ segmentation mask
- ▶ bounding box
- $\blacktriangleright$  label
- ▶ confidence score

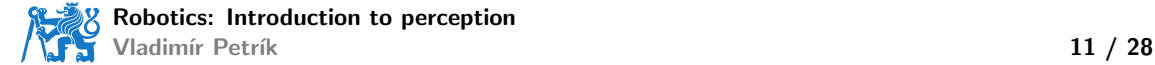

## **Segmentation**

▶ Segmentation finds objects in image

- ▶ segmentation mask
- ▶ bounding box
- ▶ label
- ▶ confidence score
- ▶ Information only in image space
- ▶ How to use it in robot space?

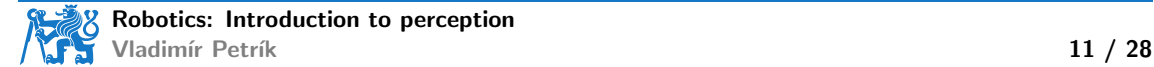

▶ Assume camera mounted rigidly to the reference frame

if we know K and  $T_{RC}$ , how to project points  $x_R$  to image?

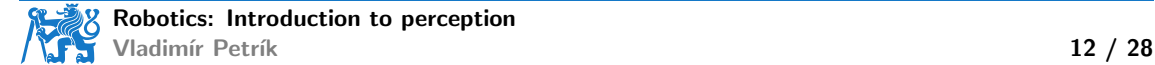

▶ Assume camera mounted rigidly to the reference frame

- $\blacktriangleright$  if we know K and  $T_{RC}$ , how to project points  $x_R$  to image?
- $\blacktriangleright$  Unknown K and  $T_{RC}$  and planar problem
	- $\triangleright$  e.g. cubes with the same high on table desk
	- $\triangleright$  what is the position of cube on 2D table w.r.t. 2D image/pixels coordinates?

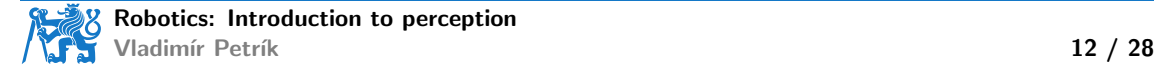

▶ Assume camera mounted rigidly to the reference frame

- $\blacktriangleright$  if we know K and  $T_{RC}$ , how to project points  $x_R$  to image?
- $\blacktriangleright$  Unknown K and  $T_{RC}$  and planar problem
	- $\triangleright$  e.g. cubes with the same high on table desk
	- ▶ what is the position of cube on 2D table w.r.t. 2D image/pixels coordinates?
	- ▶ analyzed by homography

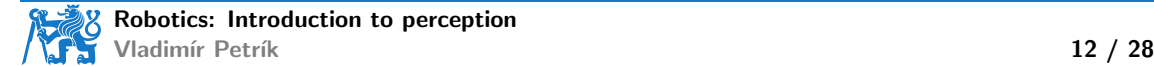

 $\blacktriangleright$  Homography matrix H is  $3 \times 3$  matrix that maps points from one plane to another

- ▶ image plane to table desk
- ▶ one image plane to another image plane (different view)

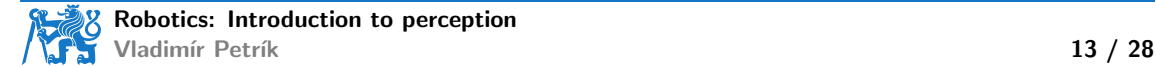

**• Homography matrix H** is  $3 \times 3$  matrix that maps points from one plane to another

- ▶ image plane to table desk
- ▶ one image plane to another image plane (different view)

$$
\blacktriangleright s \begin{pmatrix} x & y & 1 \end{pmatrix}^\top = H \begin{pmatrix} u & v & 1 \end{pmatrix}^\top
$$

 $\blacktriangleright$  x, y are coordinates in the first plane

 $\blacktriangleright$  u, v are coordinates in the second plane

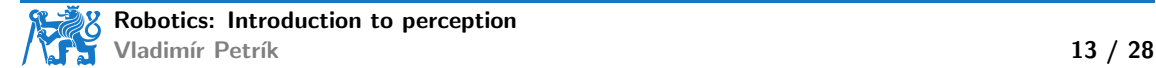

**• Homography matrix H** is  $3 \times 3$  matrix that maps points from one plane to another

- ▶ image plane to table desk
- ▶ one image plane to another image plane (different view)

$$
\blacktriangleright s \begin{pmatrix} x & y & 1 \end{pmatrix}^\top = H \begin{pmatrix} u & v & 1 \end{pmatrix}^\top
$$

 $\blacktriangleright$  x, y are coordinates in the first plane

- $\blacktriangleright$   $u, v$  are coordinates in the second plane
- $\triangleright$  9 elements but only 8 DoF, usually added constraint  $h_{33} = 1$

▶ How to find H?

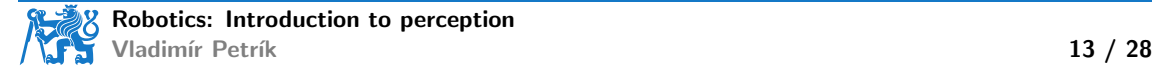

**EXECUTE:** Homography matrix H is  $3 \times 3$  matrix that maps points from one plane to another

▶ image plane to table desk

 $\triangleright$  one image plane to another image plane (different view)

$$
\blacktriangleright s \begin{pmatrix} x & y & 1 \end{pmatrix}^\top = H \begin{pmatrix} u & v & 1 \end{pmatrix}^\top
$$

 $\blacktriangleright$  x, y are coordinates in the first plane

- $\blacktriangleright$  u, v are coordinates in the second plane
- $\triangleright$  9 elements but only 8 DoF, usually added constraint  $h_{33} = 1$

▶ How to find H?

$$
\blacktriangleright \ \text{H}, \ \_\text{I} = \text{cv2.findHomography(U, X)}
$$

 $\blacktriangleright$  U, X are  $N \times 2$  correspondence points

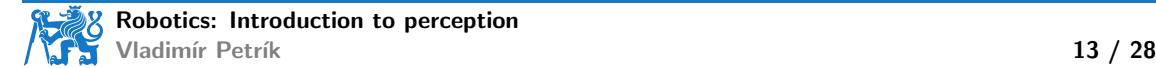

**EXECUTE:** Homography matrix H is  $3 \times 3$  matrix that maps points from one plane to another

▶ image plane to table desk

▶ one image plane to another image plane (different view)

$$
\blacktriangleright s \begin{pmatrix} x & y & 1 \end{pmatrix}^\top = H \begin{pmatrix} u & v & 1 \end{pmatrix}^\top
$$

 $\blacktriangleright$  x, y are coordinates in the first plane

- $\blacktriangleright$  u, v are coordinates in the second plane
- $\triangleright$  9 elements but only 8 DoF, usually added constraint  $h_{33} = 1$

▶ How to find H?

- $\blacktriangleright$  H,  $= cv2$ .findHomography(U, X)
- $\blacktriangleright$  U, X are  $N \times 2$  correspondence points
- $\blacktriangleright$  e.g. measure manually
	- ▶ position of cube center w.r.t. table corner
	- $\triangleright$  position of cube center in image

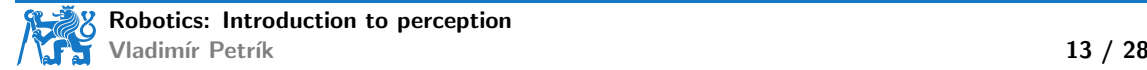

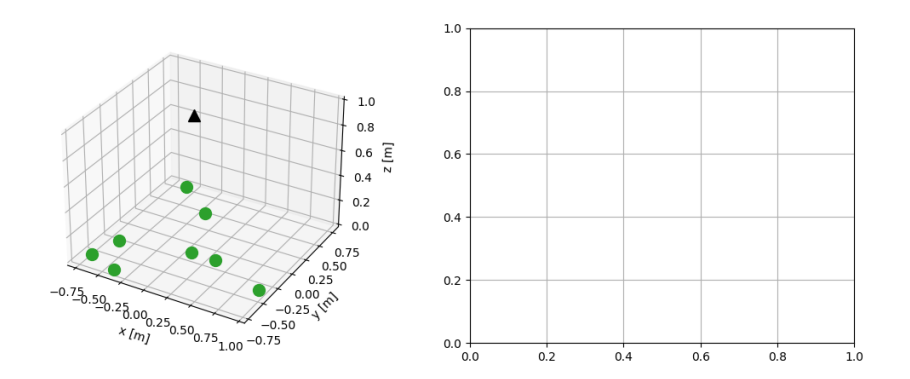

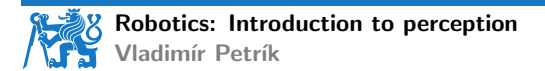

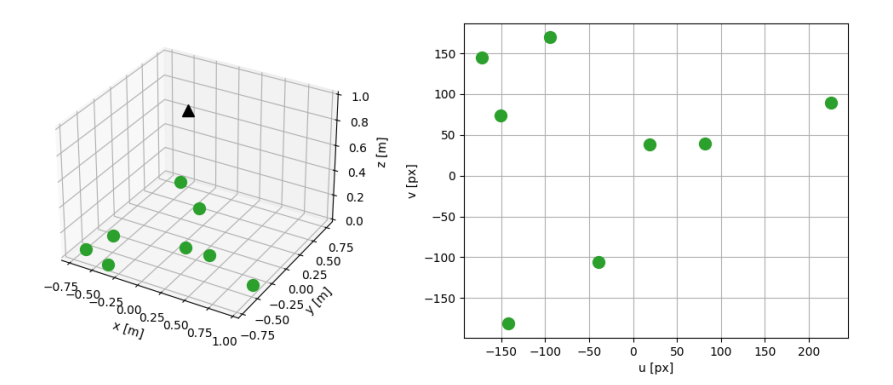

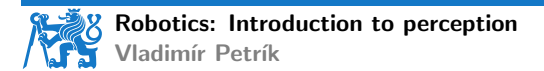

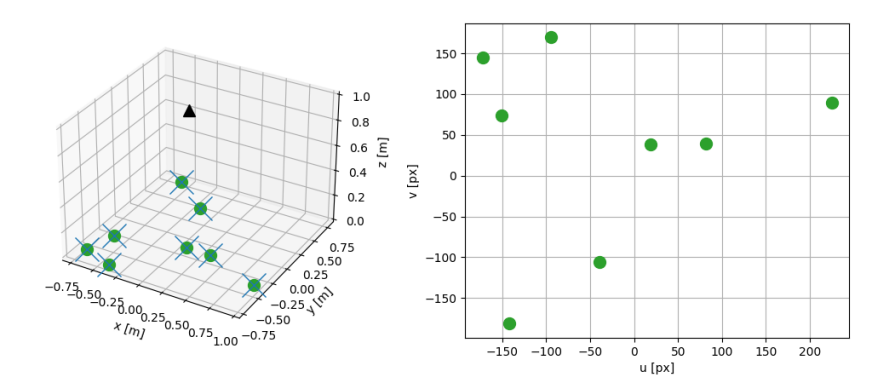

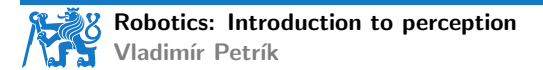

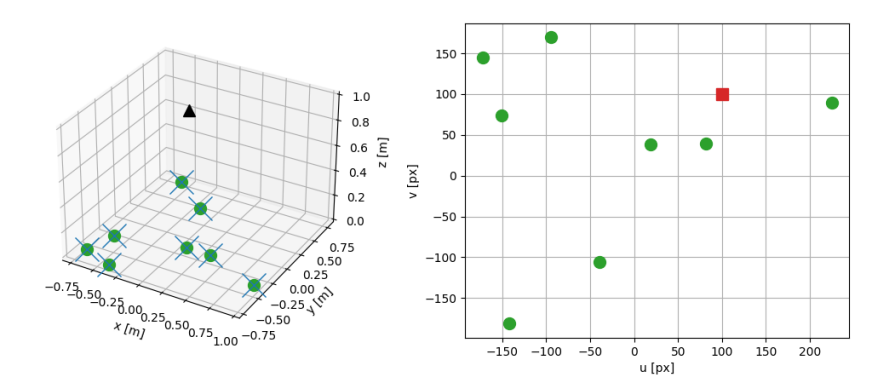

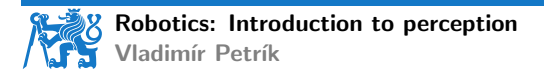

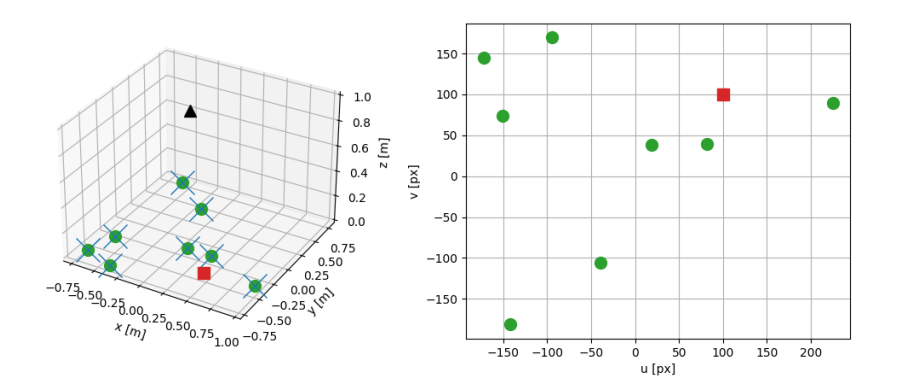

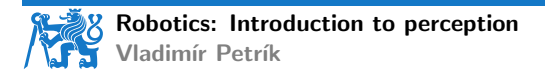

## Non-planar pose estimation

- ▶ Homography maps only plane to plane
- $\triangleright$  More general object pose estimation in **camera** frame
	- ▶ get depth by mapping from area in pixels to depth for fixed size objects
	- $\triangleright$  get depth by additional scene information, e.g. known size/model of the objects
	- ▶ RGBD camera
	- ▶ additional markers

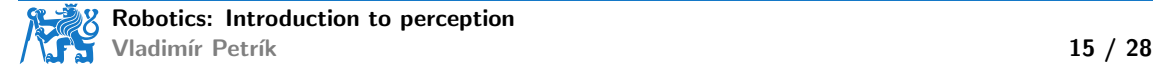

 $\triangleright$  We know radius is fixed

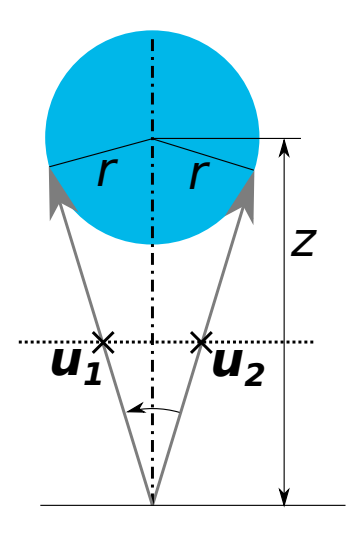

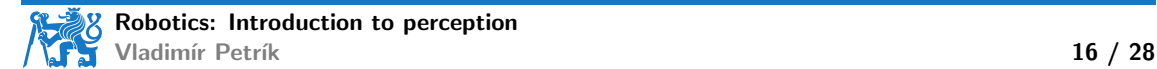

- ▶ We know radius is fixed
- **From detected pixels**  $u_1, u_2$ **, we can compute rays**  $x_1, x_2$ **:** 1  $\frac{1}{\lambda_i} \bm{x}_i = K^{-1} \bm{u}_i$

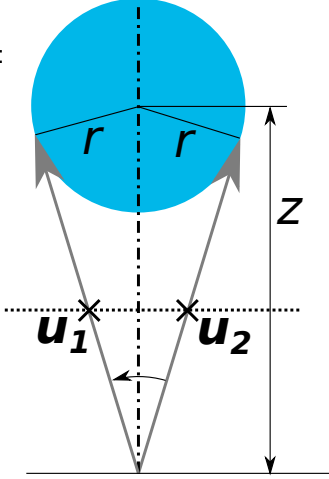

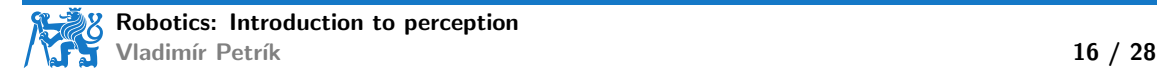

 $\triangleright$  We know radius is fixed

**From detected pixels**  $u_1, u_2$ **, we can compute rays**  $x_1, x_2$ **:** 1  $\frac{1}{\lambda_i} \bm{x}_i = K^{-1} \bm{u}_i$ 

Angle between vectors:  $\cos \alpha = \frac{\frac{1}{\lambda_1 \lambda_2}}{\frac{1}{\lambda_1 \lambda_2}}$  $\overline{{\bm{x}}_1{\cdot}{\bm{x}}_2}$  $\|\boldsymbol{x}_1\|\|\boldsymbol{x}_2\|$ 

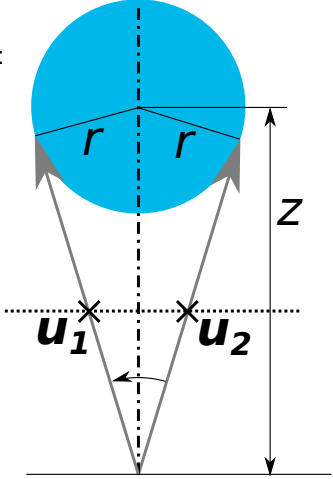

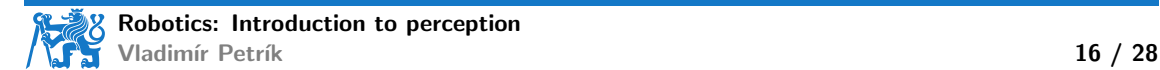

▶ We know radius is fixed

**From detected pixels**  $u_1, u_2$ **, we can compute rays**  $x_1, x_2$ **:** 1  $\frac{1}{\lambda_i} \bm{x}_i = K^{-1} \bm{u}_i$ 

$$
\blacktriangleright \text{ Angle between vectors: } \cos \alpha = \frac{\frac{1}{\lambda_1 \lambda_2}}{\frac{1}{\lambda_1 \lambda_2}} \frac{\boldsymbol{x}_1 \cdot \boldsymbol{x}_2}{\|\boldsymbol{x}_1\| \|\boldsymbol{x}_2\|}
$$

$$
\blacktriangleright \text{Depth: } z = \frac{r}{\sin(\alpha/2)}
$$

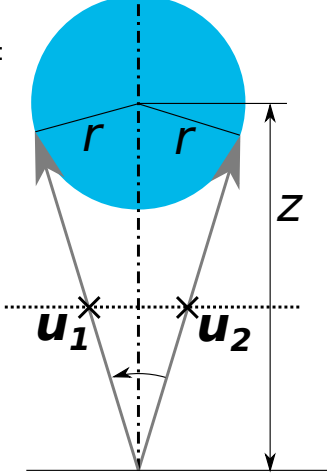

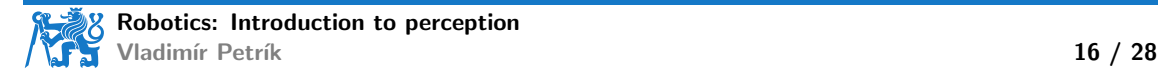

## Using depth sensor

#### ▶ RGBD sensors

- ▶ RGB image  $(H \times W \times 3)$
- ▶ Depth map  $(H \times W \times 1)$ , distance in meters for each pixel
- Structured point cloud  $(H \times W \times 3)$ ,  $(x_c, y_c, z_c)$  for each pixel

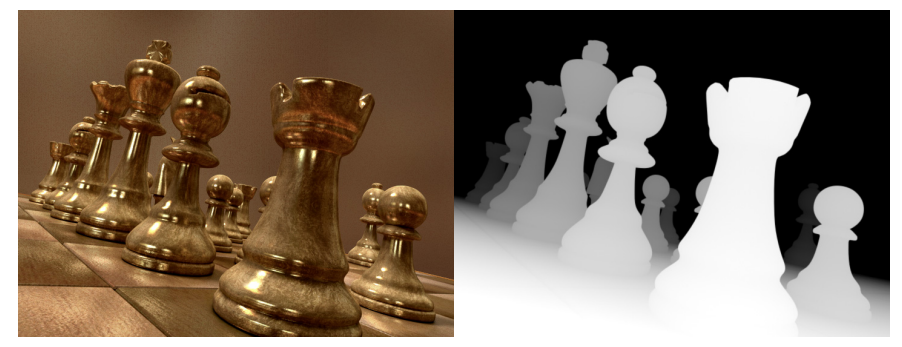

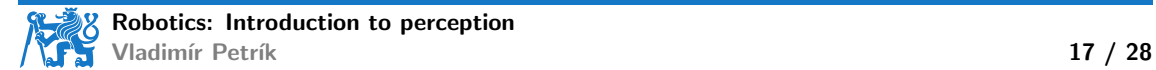

#### How depth sensor works

- ▶ Laser projects pattern and camera recognizes it
- $\triangleright$  Depth information is computed using triangulation

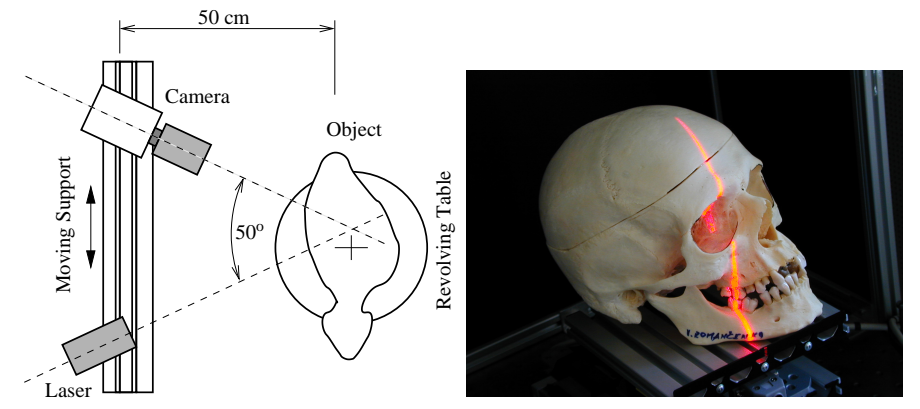

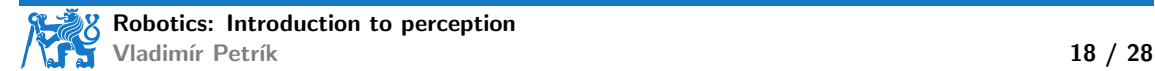

### 2D depth sensors

- ▶ Based on the structured light
- ▶ Projects 2D infra red patterns
- $\triangleright$  One projector and two cameras (RGB + IR)

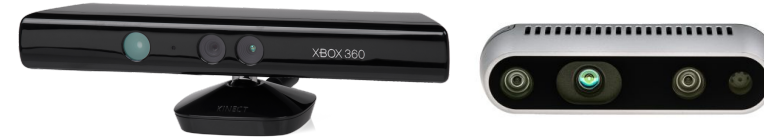

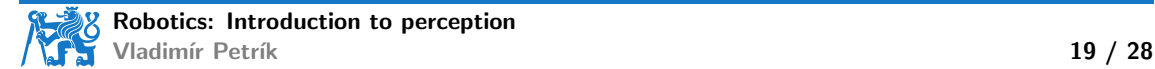

#### Issues with depth sensors

- $\triangleright$  Depth reconstruction is not perfect (black areas in the image<sup>3</sup>)
- ▶ In python represented by NaN
- ▶ Not every pixel in RGB has reconstructed depth value
- ▶ RGB and Depth data are not aligned (you need to calibrate them)

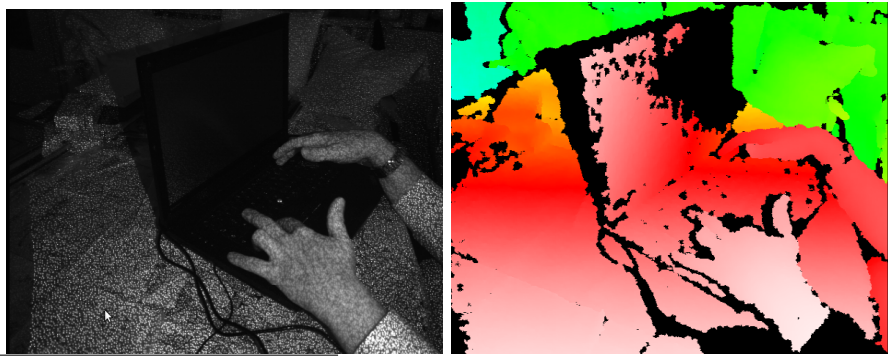

 $^3$ https://commons.wikimedia.org, User:Kolossos

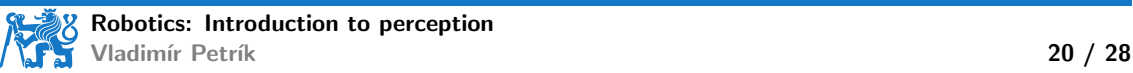

#### Additional markers

 $\blacktriangleright$  Can we compute the pose of patterns<sup>4</sup>?

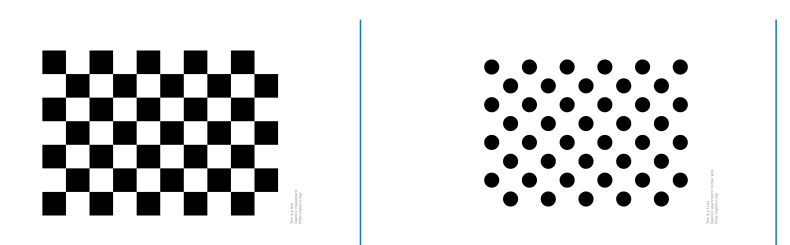

4 <docs.opencv.org>

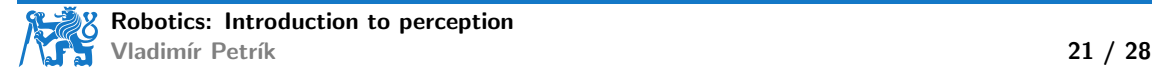

## Additional markers

- $\blacktriangleright$  Can we compute the pose of patterns<sup>4</sup>?
	- $\blacktriangleright$  the size and structure needs to be known
	- ▶ subpixel accuracy
	- $\blacktriangleright$  it has to be completely visible
- ▶ Can we compute the pose of ArUco markers?

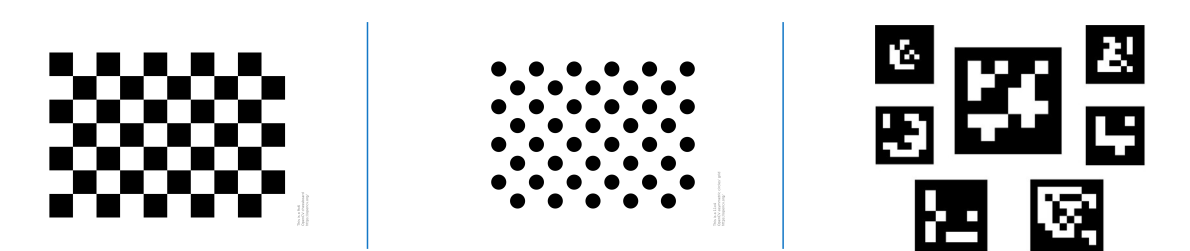

4 <docs.opencv.org>

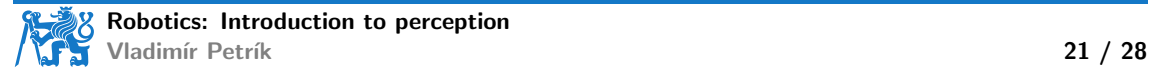

## Additional markers

- $\blacktriangleright$  Can we compute the pose of patterns<sup>4</sup>?
	- $\blacktriangleright$  the size and structure needs to be known
	- $\blacktriangleright$  subpixel accuracy
	- $\blacktriangleright$  it has to be completely visible
- ▶ Can we compute the pose of ArUco markers?
	- ▶ less accurate than regular patterns
	- provides marker id and the pose
	- $\blacktriangleright$  it has to be completely visible

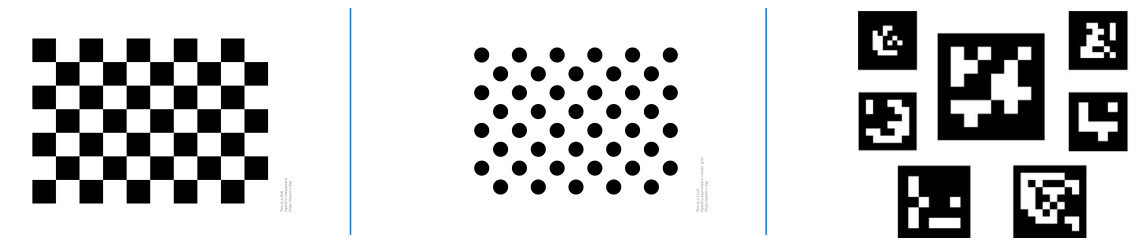

4 <docs.opencv.org>

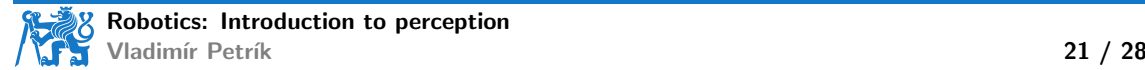

#### **Markers pose example**

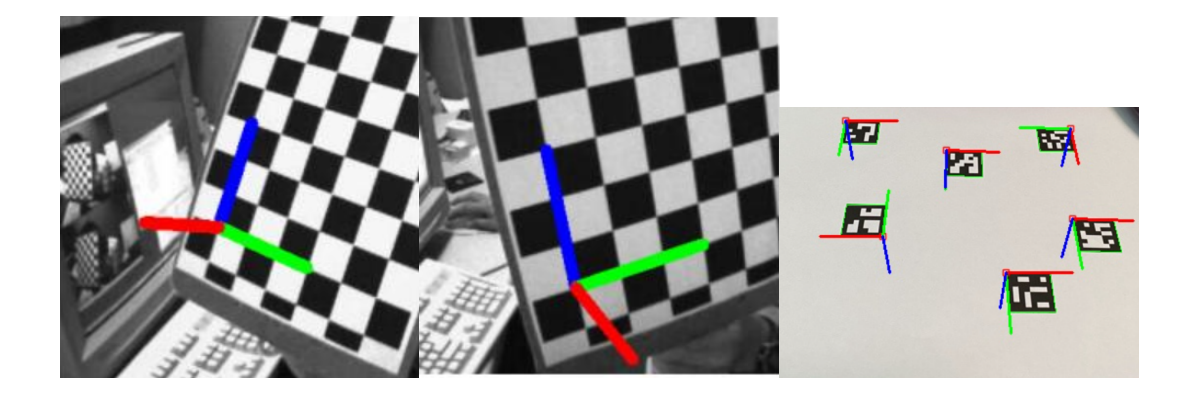

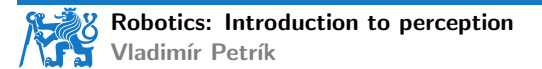

# ChArUco board for calibration

- ▶ Combines accuracy of pattern with detections of ArUco
- $\blacktriangleright$  Partial visibility detections

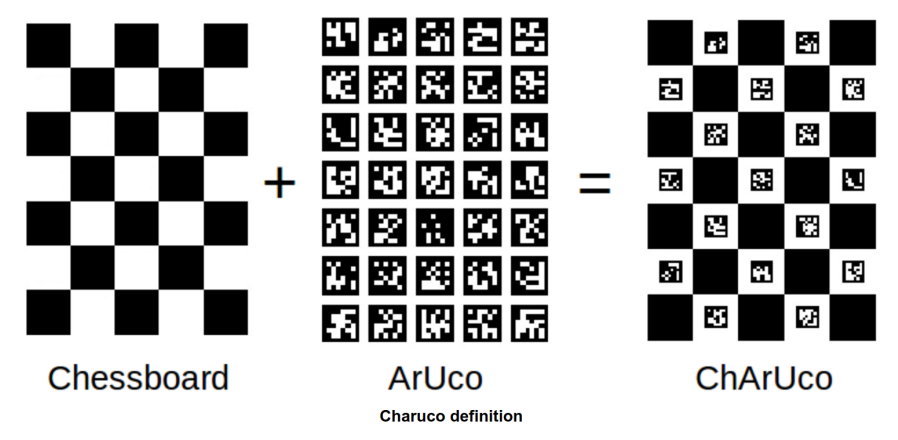

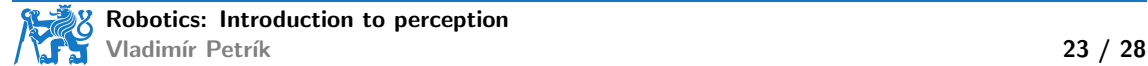

### Camera matrix estimation with boards

- ▶ We can estimate camera matrix from correspondences in image space and spatial space
	- $\triangleright$  collect images of the board from different views
	- $\blacktriangleright$  detect boards
	- ▶ compute correspondences between image points and board frame points
	- ▶ \_, K, dist\_coeffs, rvecs, tvecs = cv2.calibrateCamera( obj\_points, img\_points, img\_shape)
- ▶ In addition we get
	- ▶ distortion coefficients that compensates defects of objective

```
Knew, roi = cv.getOptimalNewCameraMatrix(K, dist_coeffs,
    img_shape, 1, img_shape)
img_undistorted = cv.undistort(img, K, dist_coeffs, None, Knew)
```
 $\triangleright$   $SE(3)$  poses of boards in camera frame

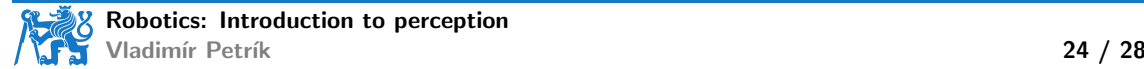

- $\triangleright$  use prior knowledge about the task, e.g. fixed height objects on a plane
- $\blacktriangleright$  use prior knowledge about the objects (size)
- ▶ use depth sensor
- ▶ use ArUco markers

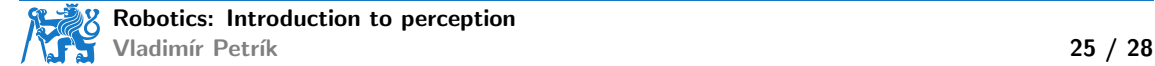

- $\triangleright$  use prior knowledge about the task, e.g. fixed height objects on a plane
- $\blacktriangleright$  use prior knowledge about the objects (size)
- ▶ use depth sensor
- ▶ use ArUco markers
- ▶ Where is robot?

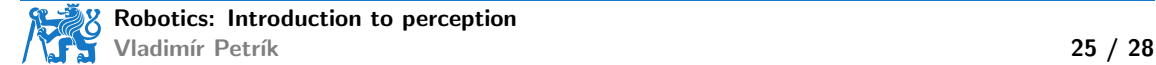

- $\triangleright$  use prior knowledge about the task, e.g. fixed height objects on a plane
- $\blacktriangleright$  use prior knowledge about the objects (size)
- ▶ use depth sensor
- ▶ use ArUco markers
- ▶ Where is robot?
	- ▶ homography estimates poses of objects w.r.t. plane frame

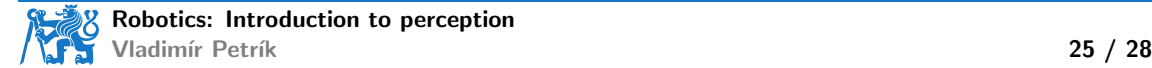

- $\triangleright$  use prior knowledge about the task, e.g. fixed height objects on a plane
- $\blacktriangleright$  use prior knowledge about the objects (size)
- ▶ use depth sensor
- ▶ use ArUco markers
- ▶ Where is robot?
	- $\blacktriangleright$  homography estimates poses of objects w.r.t. plane frame
	- $\triangleright$  other methods estimate poses in camera frame

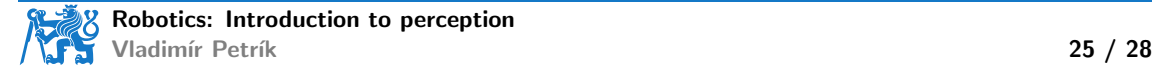

- $\triangleright$  use prior knowledge about the task, e.g. fixed height objects on a plane
- $\triangleright$  use prior knowledge about the objects (size)
- ▶ use depth sensor
- ▶ use ArUco markers
- ▶ Where is robot?
	- $\blacktriangleright$  homography estimates poses of objects w.r.t. plane frame
	- $\triangleright$  other methods estimate poses in camera frame
	- $\triangleright$  we need to estimate/calibrate  $T_{\text{RC}}$

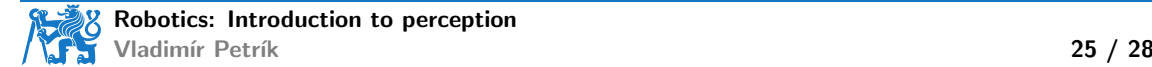
- ▶ Camera can be mounted w.r.t.
	- ▶ robot base frame (eye-to-hand calibration)
	- ▶ gripper frame (eye-in-hand calibration)

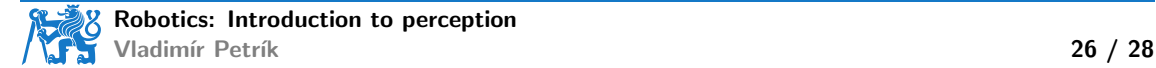

- ▶ Camera can be mounted w.r.t.
	- ▶ robot base frame (eye-to-hand calibration)
	- ▶ gripper frame (eye-in-hand calibration)
- $\blacktriangleright$  Solve  $A^i X = Y B^i$ 
	- ▶ measurements:  $A^i, B^i \in SE(3)$
	- ▶ estimated parameters:  $X, Y \in SE(3)$

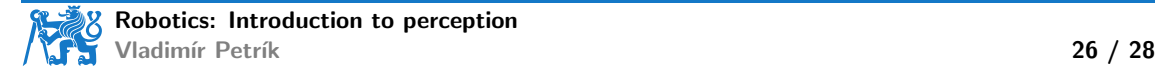

- ▶ Camera can be mounted w.r.t.
	- ▶ robot base frame (eye-to-hand calibration)
	- ▶ gripper frame (eye-in-hand calibration)
- $\blacktriangleright$  Solve  $A^i X = Y B^i$ 
	- ▶ measurements:  $A^i, B^i \in SE(3)$
	- ▶ estimated parameters:  $X, Y \in SE(3)$
- $X, Y = calibrateRobotWorldHandEye(A, B)$

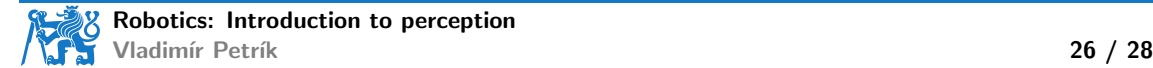

- ▶ Camera can be mounted w.r.t. ▶ robot base frame (eye-to-hand calibration) ▶ gripper frame (eye-in-hand calibration)  $\blacktriangleright$  Solve  $A^i X = Y B^i$ ▶ measurements:  $A^i, B^i \in SE(3)$ 
	- ▶ estimated parameters:  $X, Y \in SE(3)$
- ▶ X, Y = calibrateRobotWorldHandEye(A, B)
- $\blacktriangleright$  Eye-to-hand calibration

$$
A^i = T_{\text{RG}}^i
$$
  

$$
B^i = T_{\text{CT}}^i
$$

$$
B^i = T^i_{\mathsf{CT}}
$$

$$
X = T_{\mathsf{GT}}
$$

$$
\blacktriangleright Y = T_{\sf RC}
$$

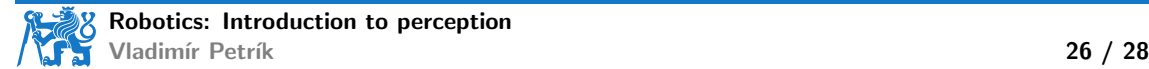

- ▶ Camera can be mounted w.r.t.<br>
▶ robot base frame (eye-to-hand calibration)<br>
▶ gripper frame (eye-in-hand calibration)<br>
▶ Solve  $A^iX = YB^i$  $, B^i \in SE(3)$ ▶ estimated parameters:  $X, Y \in SE(3)$ ▶ X, Y = calibrateRobotWorldHandEye(A, B)<br>▶ Eye-to-hand calibration  $A^i = T_{\text{BC}}^i$  $B^i = T_{\text{CT}}^i$  $\blacktriangleright$   $X = T_{\mathsf{GT}}$  $\blacktriangleright$   $Y = T_{\text{RC}}$  $\blacktriangleright$  Eye-in-hand calibration  $A^i = T_{c\tau}^i$  $B^i = T_{GR}^i$  $\blacktriangleright$   $X = T_{\text{TR}}^{\text{ur}}$ 
	- $\blacktriangleright$   $Y = T_{\text{CG}}$

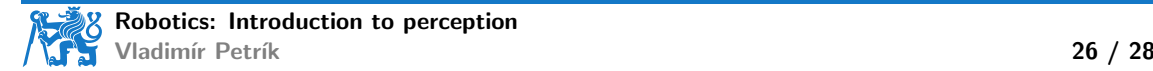

#### Summary

- ▶ Image representation
- ▶ Projection to/from image
- ▶ Segmentation in image space
- ▶ Homography
- ▶ Pose estimation from image
- ▶ Camera calibration

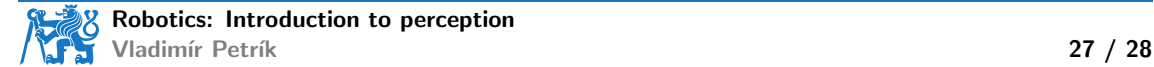

#### Laboratory

- ▶ No new homework this week
- ▶ Homography estimation on toy example in Python/OpenCV
- ▶ HandEye calibration on toy example in Python/OpenCV

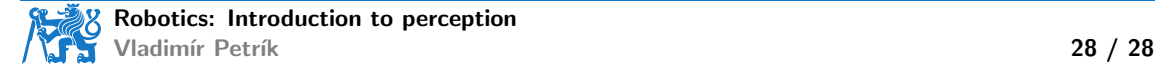